Compressione delle immagini

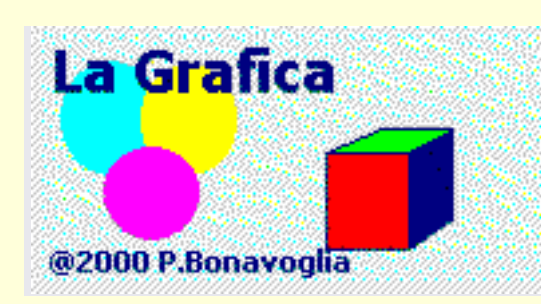

## **[La Grafica](http://www.liceofoscarini.it/didattic/grafica/index.html)**

## **Compressione delle immagini**

La tecnica più semplice per memorizzare le immagini è quella bitmap ([a colori](http://www.liceofoscarini.it/didattic/grafica/bitmap256color.html) o in [bianco e nero\)](http://www.liceofoscarini.it/didattic/grafica/bitmapbn.html): i singoli pixel dell'immagine vengono memorizzati uno a uno con un numero di bit variabile da 1 (bianco/ nero) a 24, 32 e oltre (colore di qualità fotografica)

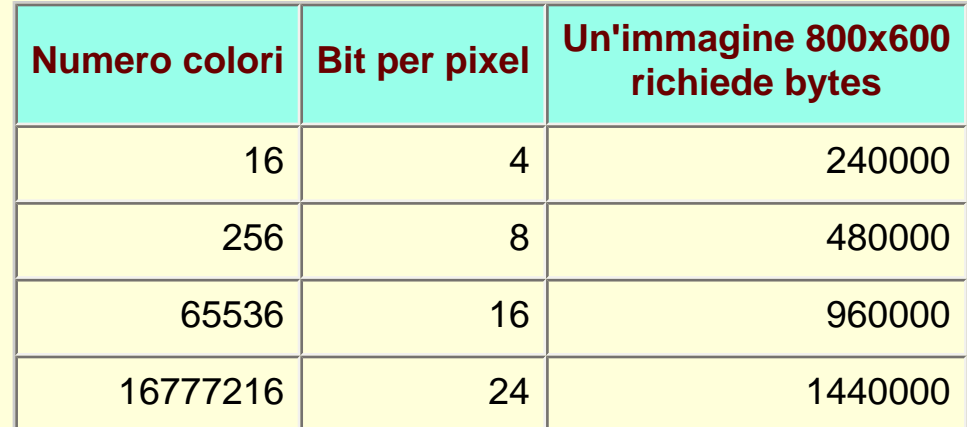

Il grosso difetto di questa tecnica è che richiede una quantità di memoria enorme tanto più per immagini ad alta risoluzione e con molte sfumature di colore. Un inconveniente particolarmente grave quando le immagini devono essere trasmesse in rete: le dimensioni enormi si traducono in una estrema lentezza della trasmissione.

D'altra parte il contenuto di informazione di un'immagine è in genere molto minore della dimensione bitmap della medesima: in altre parole è sempre possibile comprimere l'immagine in misura che dipende dal tipo di immagine. Alcuni formati riescono a comprimere l'immagine senza perdite di qualità, altri come JPEG consentono compressioni anche molto forti ma con un certo sacrificio della qualità dell'immagine.

Nella seguente tabella riportiamo alcuni tra i formati più usati; oggi tutti i programmi di grafica consentono di salvare un'immagine in uno di questi formati e di convertire un'immagine da un formato all'altro. Di norma i formati si riconoscono dall'estensione del nome del file, riportata sotto nell'ultima colonna.

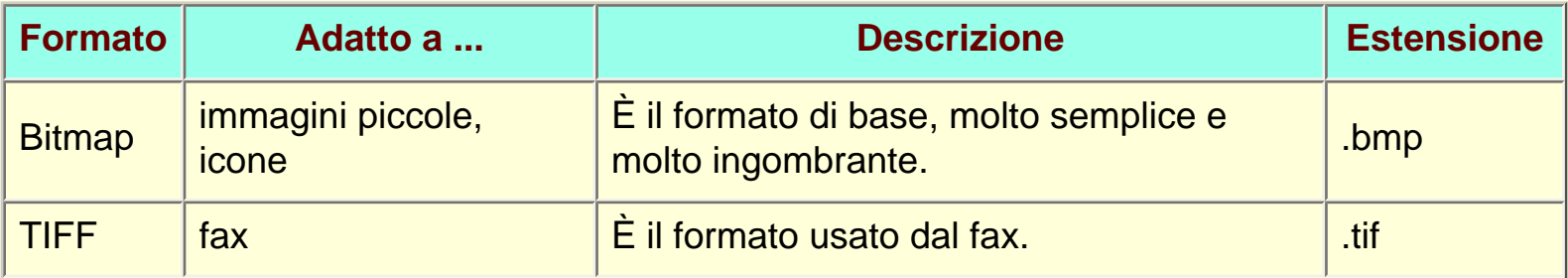

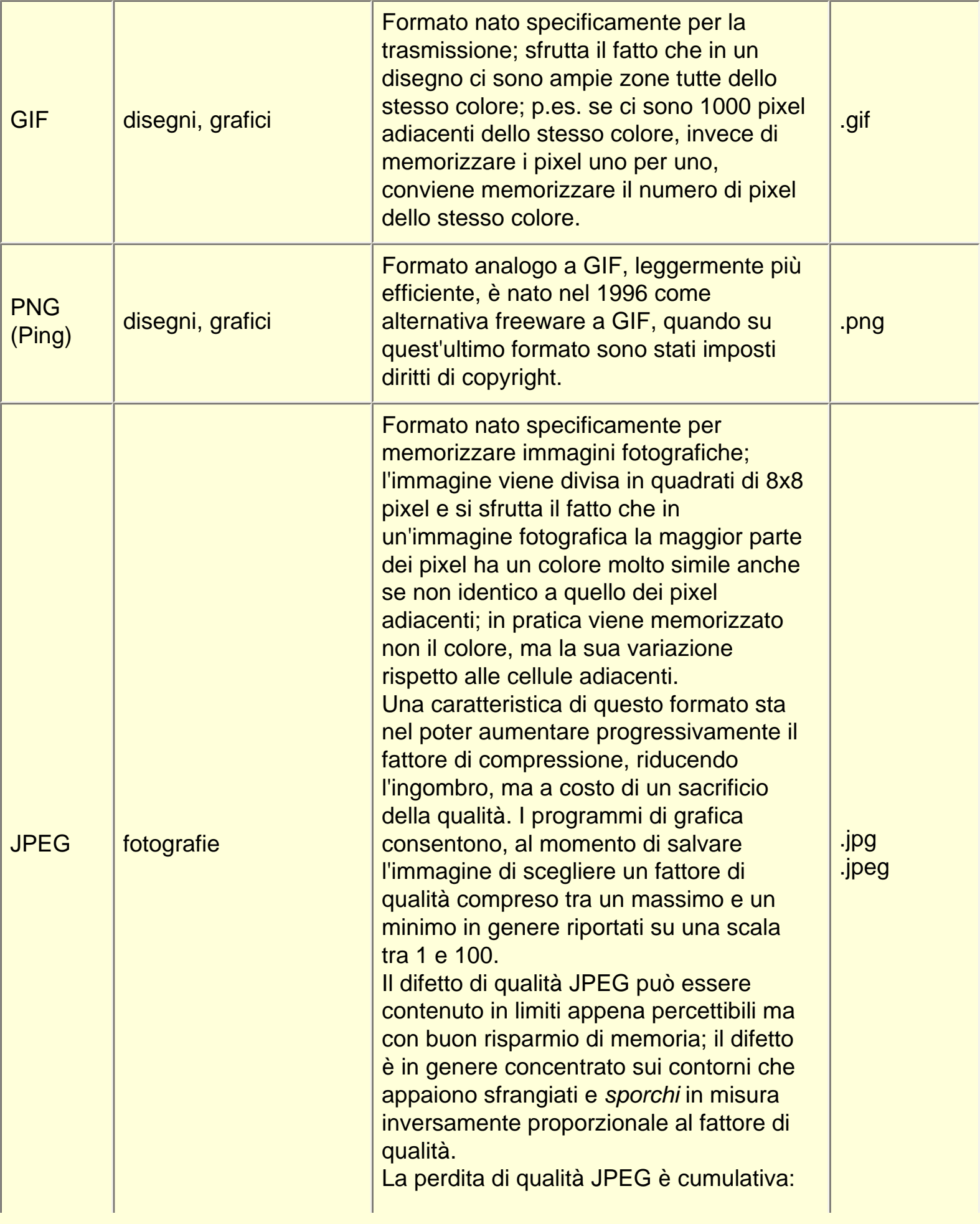

salvando e modificando ripetutamente un'immagine in questo formato si può verificare un sensibile degrado.

## Pagina aggiornata al NaN-NaN-NaN

## [La Grafica](http://www.liceofoscarini.it/didattic/grafica/index.html)

@2000 - *Paolo Bonavoglia - Liceo Foscarini di Venezia*